- 13 ISBN 9787900701541
- 10 ISBN 7900701540

出版时间:2008-1

页数:280

版权说明:本站所提供下载的PDF图书仅提供预览和简介以及在线试读,请支持正版图书。

## www.tushu000.com

PowerPoint 2007

 $\label{eq:1.1} \text{Windows XP} \qquad \qquad \text{Word 2007} \qquad \qquad \text{PowerPoint 2007} \qquad \qquad \text{Internet} \qquad \qquad \text{V.} \qquad \qquad \text{V.} \qquad \qquad \text{V.} \qquad \qquad \text{V.} \qquad \qquad \text{V.} \qquad \qquad \text{V.} \qquad \text{V.} \qquad \text{V.} \qquad \text{V.} \qquad \text{V.} \qquad \text{V.} \qquad \text{V.} \qquad \text{V.} \qquad \text{V.} \qquad \text{V.} \qquad \text{V.$ 

Windows XP<br>
Windows XP<br>
Windows XP<br>
Windows XP<br>
Windows XP Windows XP Windows XP  $\frac{1}{2}$   $\frac{1}{2}$   $\mu$  and  $\mu$ windows 200 million was considered a constant of the Windows 2  $\sim$  $\alpha$  $Z$  二、智能ABC输入法 三、紫光拼音输入法 第五节 上机训练 本章小结 习题三第四章 中文Word 2007 100 Word 2007 12007 Word 2007 12007 12007 Word 2007<br>Word 2007 12007 12007 12007 Und 2007 Nord 2007 Word 2007  $S$ martArt Excel2007 Excel 2007 Excel 2007 Excel2007

 $N$ indows  $XP$ 

Excel2007 and 2007 and 2007 and 2007 and 2007 and 30  $\mu$  2007 and  $\mu$  2007 and  $\mu$ 

…… PowerPoint 2007 Internet

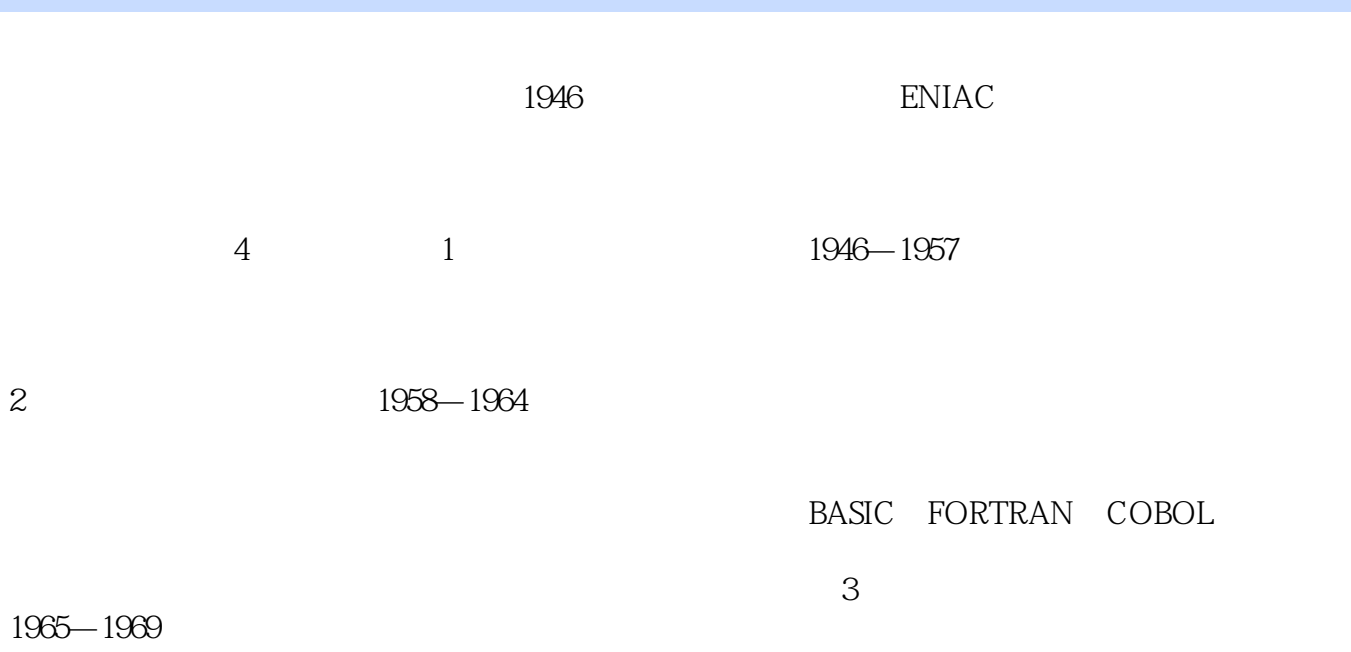

 $\ldots$  . . .

*Page 5*

本站所提供下载的PDF图书仅提供预览和简介,请支持正版图书。

:www.tushu000.com